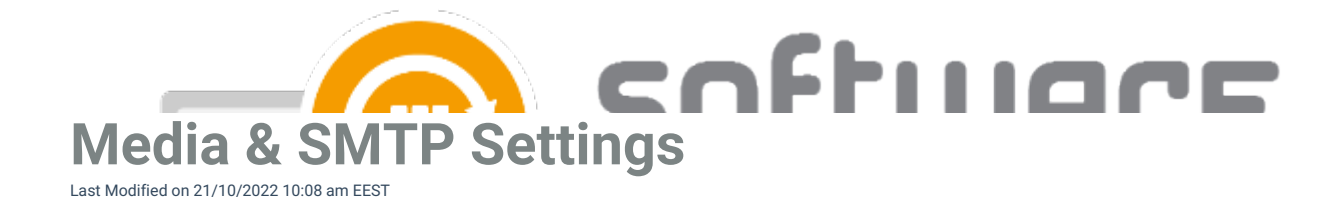

## **Media settings**

Packages root is the path where CSM downloads all 3rd party applications. It can be local folder or a UNC path and it can differ from the content [location](https://docs.software-manager.com/docs/default-software-settings) path in MECM

## **Email settings**

Server and Port specifies the SMTP server CSM uses to send email notifications

Default from address is the address CSM uses to send email notifications

Credentials can be used if the SMTP server requires authentication to send emails

Test can be used to test functionality of the SMTP settings

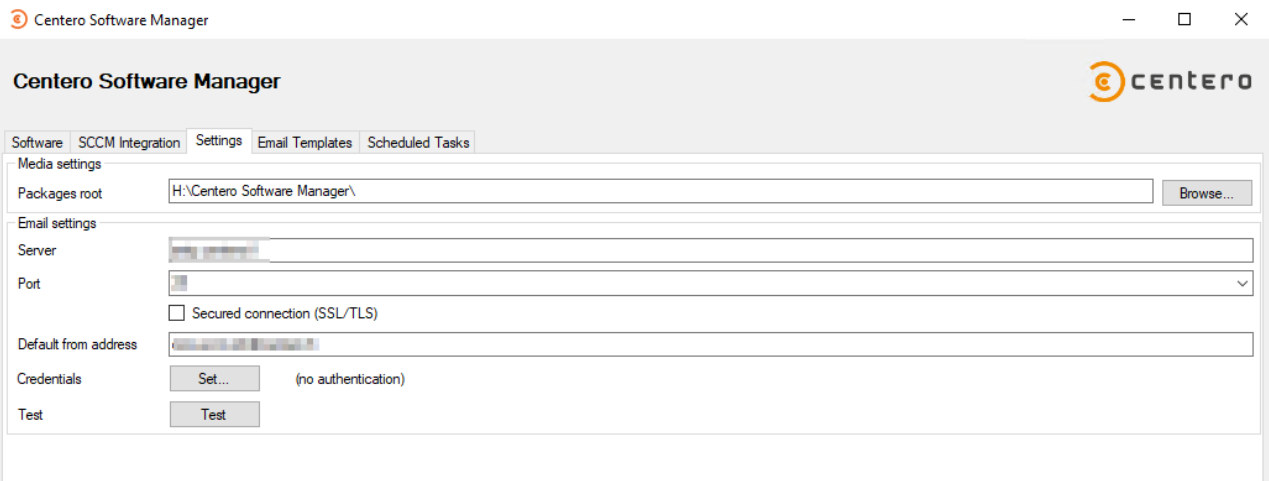